# **Lempel-Ziv-Welch (LZW) Compression Algorithm**

- Introduction to the LZW Algorithm
- LZW Encoding Algorithm
- LZW Decoding Algorithm
- LZW Limitations

# **LZW Encoding Algorithm**

 $\bullet$  If the message to be encoded consists of only one character, LZW outputs the code for this character; otherwise it inserts two- or multi-character, overlapping\*, distinct patterns of the message to be encoded in a Dictionary.

\* The last character of a pattern is the first character of the next pattern.

•The patterns are of the form:  $C_0C_1 \ldots C_{n-1}C_n$ . The prefix of a pattern consists of all the pattern characters except the last:  $C_0C_1 \ldots C_{n-1}$ 

#### **LZW output if the message consists of more than one character:**

- $\triangleright$  If the pattern is not the last one; output: The code for its prefix.
- $\triangleright$  If the pattern is the last one:
	- if the last pattern exists in the Dictionary; output: The code for the pattern.
	- If the last pattern does not exist in the Dictionary; output: **code(lastPrefix)** then output: **code(lastCharacter)**

**Note: LZW** outputs codewords that are 12-bits each. Since there are 212 = 4096 codeword possibilities, the minimum size of the Dictionary is 4096; however since the Dictionary is usually implemented as a hash table its size is larger than 4096.

### **LZW Encoding Algorithm (cont'd)**

Initialize Dictionary with 256 single character strings and their corresponding ASCII codes;

```
Prefix ← first input character;
CodeWord
← 256;
while(not end of character stream){
     Char
← next input character;
     if(Prefix + Char exists in the Dictionary)
         Prefix 
← Prefix + Char;
     else{
         Output: the code for Prefix;
         insertInDictionary( (CodeWord , Prefix + Char) ) ;
         CodeWord++;
         Prefix
← Char; 
      }
}
```
**Output:** the code for **Prefix**;

#### **Example 1: Compression using LZW**

Encode the string **BABAABAAA** by the **LZW** encoding algorithm.

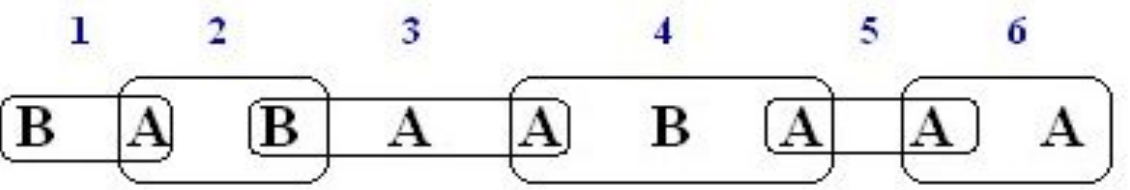

**1. BA** is not in the Dictionary; insert **BA**, output the code for its prefix: **code(B)**

- **2. AB** is not in the Dictionary; insert **AB**, output the code for its prefix: **code(A)**
- **3. BA** is in the Dictionary.

**BAA** is not in Dictionary; insert **BAA**, output the code for its prefix: **code(BA) 4. AB** is in the Dictionary.

**ABA** is not in the Dictionary; insert **ABA**, output the code for its prefix: **code(AB)**

- **5. AA** is not in the Dictionary; insert **AA**, output the code for its prefix: **code(A)**
- **6. AA** is in the Dictionary and it is the last pattern; output its code: **code(AA)**

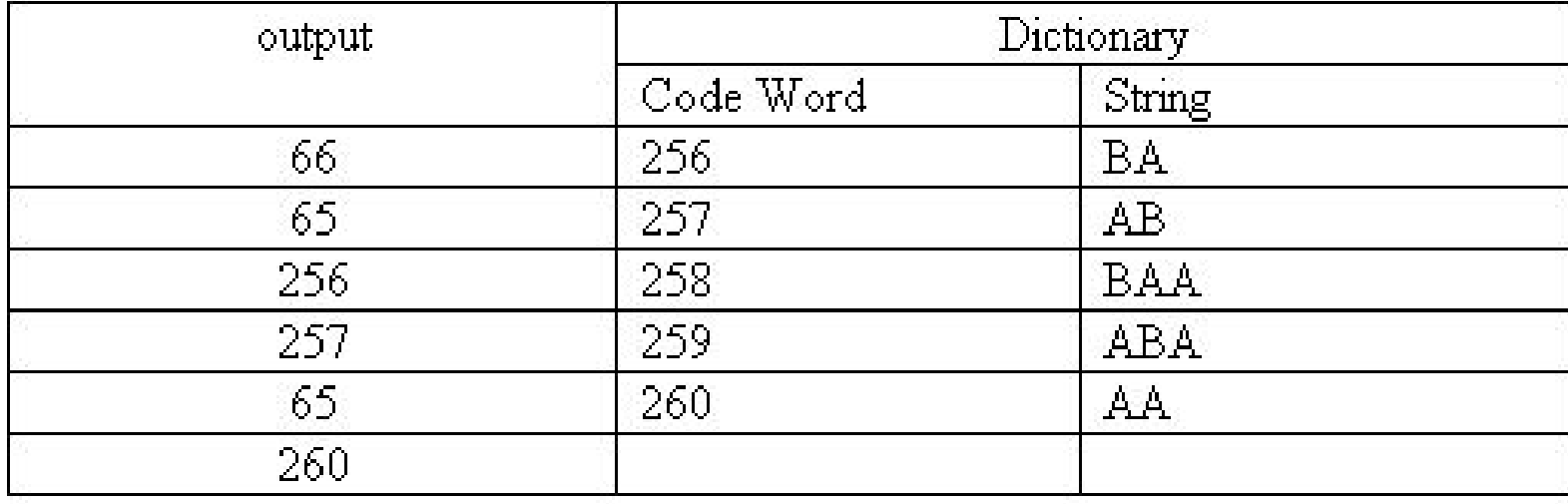

The compressed message is: **<66><65><256><257><65><260>**

### **Example 2: Compression using LZW**

Encode the string **BABAABRRRA** by the LZW encoding algorithm.

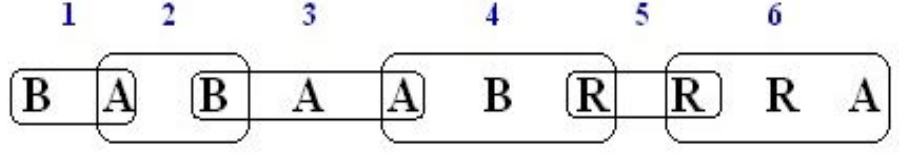

- 1. **BA** is not in the Dictionary; insert **BA**, output the code for its prefix: **code( B)**
- 2. **AB** is not in the Dictionary; insert **AB**, output the code for its prefix: **code( A)**
- 3. **BA** is in the Dictionary.

**BAA** is not in Dictionary; insert **BAA**, output the code for its prefix: **code( BA)**

4. **AB** is in the Dictionary.

**ABR** is not in the Dictionary; insert **ABR**, output the code for its prefix: **code(AB)**

- 5. **RR** is not in the Dictionary; insert **RR**, output the code for its prefix: **code( R)**
- 6. RR is in the Dictionary.

**RRA** is not in the Dictionary and it is the last pattern; insert **RRA**, output code for its prefix: **cod e(RR),** then output code for last character: **code(A)**

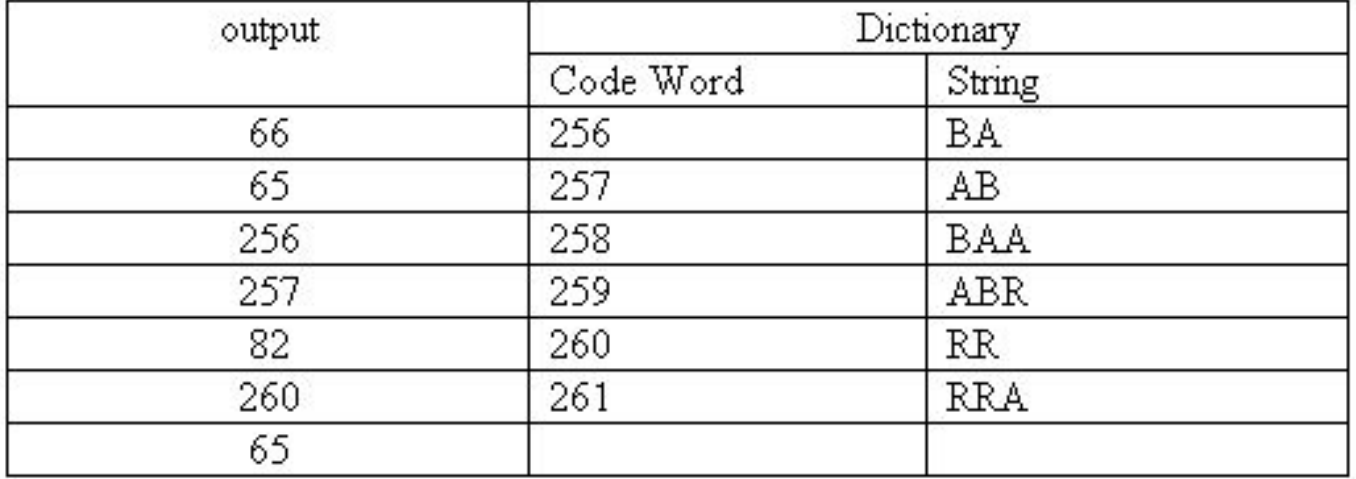

#### The compressed message is: **<66><65><256><257><82><260> <65>**

### **LZW: Number of bits transmitted**

Example: Uncompressed String: **aaabbbbbbaabaaba**

Number of bits = Total number of characters \* 8

 $= 16 * 8$  $= 128$  bits

Compressed string (codewords): **<97><256><98><258><259><257><261>**

Number of bits = Total Number of codewords  $*$  12

 $= 7 * 12$  $= 84$  bits

Note: Each codeword is 12 bits because the minimum Dictionary size is taken as 4096, and

 $2^{12} = 4096$ 

#### **LZW Decoding Algorithm**

The LZW decompressor creates the same string table during decompression.

Initialize Dictionary with 256 ASCII codes and corresponding single character **strings** as their translations;

PreviousCodeWord ← first input code;

**Output:** string(PreviousCodeWord) ;

Char  $\leftarrow$  character(first input code);

 $\textbf{CodeWord} \leftarrow 256;$ 

while(not end of code stream){

CurrentCodeWord ← next input code ;

if(**CurrentCodeWord** exists in the Dictionary)

String <sup>←</sup> string(CurrentCodeWord) ;

else

 $String \leftarrow string(PreviousCodeWord) + Char;$ 

**Output:** String;

Char  $\leftarrow$  first character of String ;

insertInDictionary( (**CodeWord** , string(**PreviousCodeWord**) **+ Char** ) ); PreviousCodeWord ← CurrentCodeWord ;

CodeWord++ ;

#### **LZW Decoding Algorithm (cont'd)**

Summary of **LZW** decoding algorithm:

```
output: string(first
CodeWord);
```
**}**

```
while(there
are more CodeWords){
 if(CurrentCodeWord is in the Dictionary)
   output: string(CurrentCodeWord);
 elseoutput: PreviousOutput + PreviousOutput first character;
```
insert in the Dictionary: **PreviousOutput + CurrentOutput first character;**

### **Example 1: LZW Decompression**

Use LZW to decompress the output sequence **<66> <65> <256> <257> <65> <260>**

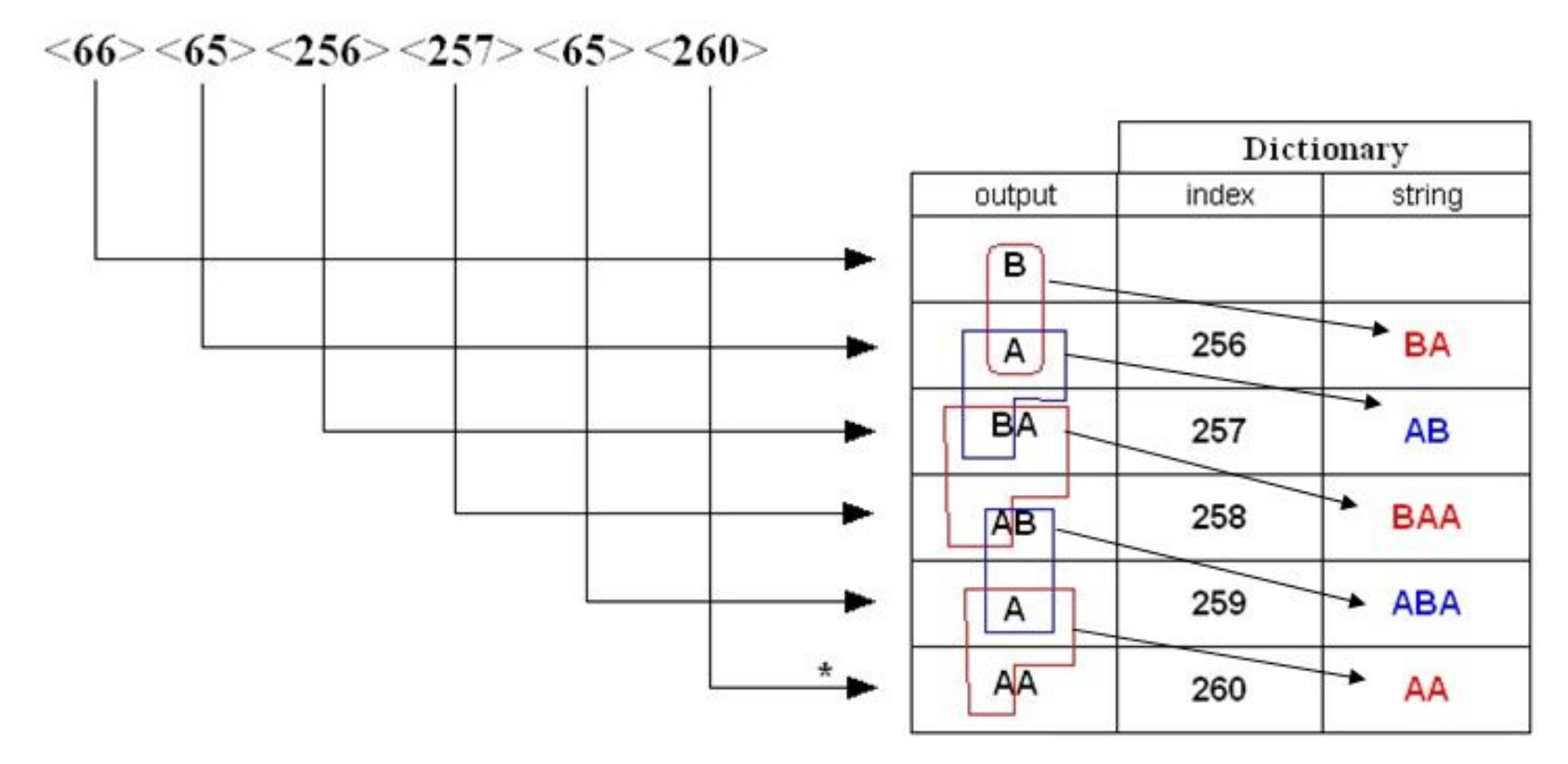

- **1. 66** is in Dictionary; output **string(66)** i.e. **B**
- **2.65** is in Dictionary; output **string(65)** i.e. **A**, insert B A
- **3. 256** is in Dictionary; output **string(256)** i.e. **B A**, insert **A B**
- **4.** 257 is in Dictionary; output string(257) i.e. **AB**, insert **BAA**
- **5. 65** is in Dictionary; output **string(65)** i.e. **A**, insert **A B A**
- **6. 260** is **not** in Dictionary; output **previous output** <sup>+</sup>**previous output first character: AA, insert AA**

#### **Example 2: LZW Decompression**

Decode the sequence  $\langle 67 \rangle \langle 70 \rangle \langle 256 \rangle \langle 258 \rangle \langle 259 \rangle \langle 257 \rangle$  by LZW decode algorithm.

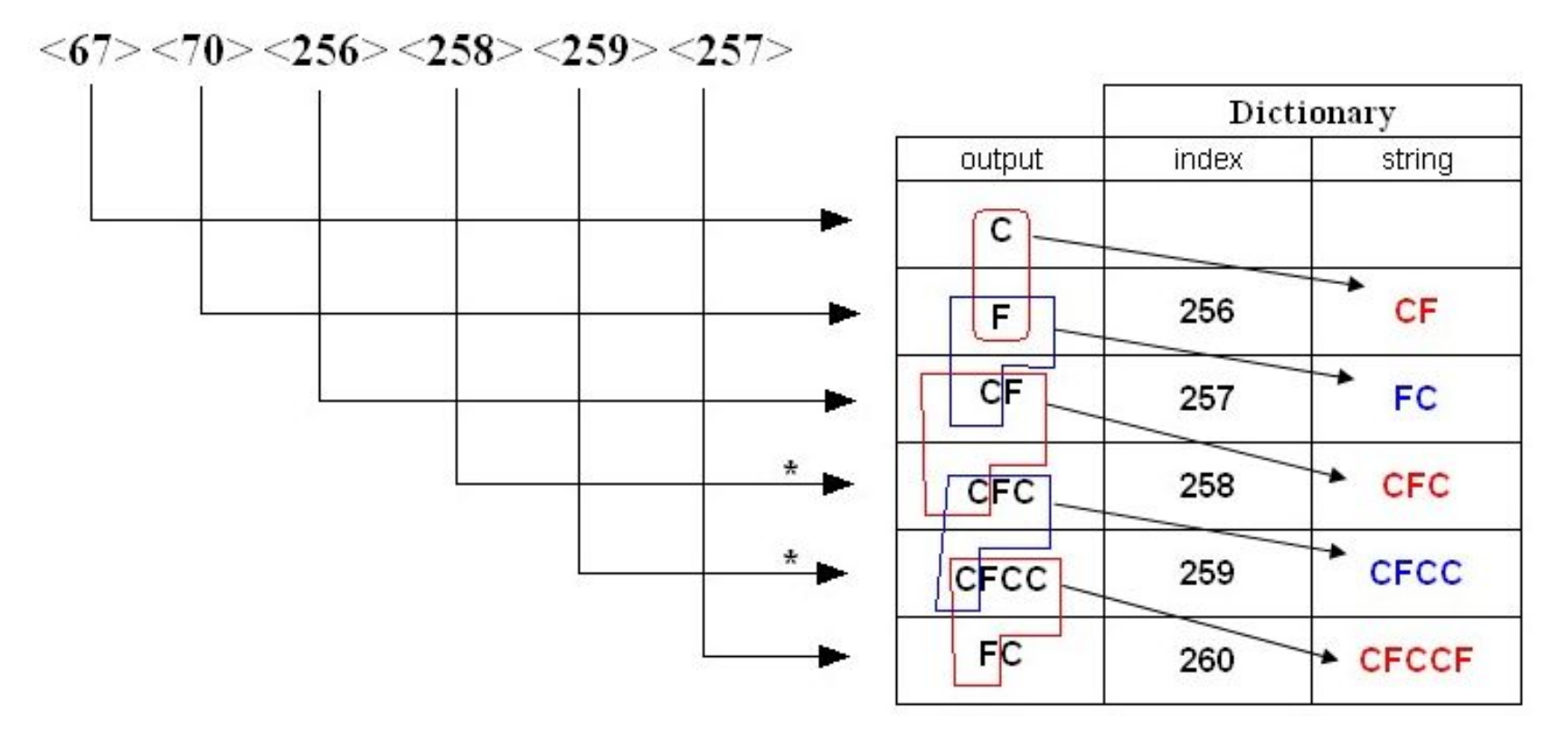

- **1. 67** is in Dictionary; output **string(67)** i.e. **C**
- **2. 70** is in Dictionary; output **string(70)** i.e. **F**, insert **C F**
- **3. 256** is in Dictionary; output **string(256)** i.e. **C F**, insert **F C**
- **4.258** is **not** in Dictionary; output **previous output + C** i.e. **CFC**, insert **CFC**
- **5. 259** is **not** in Dictionary; output **previous output + C** i.e. **CFCC**, insert **CFCC**
- **6. 257** is in Dictionary; output **string(257)** i.e. **F C**, insert **CFCC F**

## **LZW: Limitations**

- •What happens when the dictionary gets too large?
- •One approach is to clear entries 256-4095 and start building the dictionary again.
- •The same approach must also be used by the decoder.

### **Exercises**

- $\bullet$ Use LZW to trace encoding the string ABRACADABRA.
- $\bullet$ Write a Java program that encodes a given string using LZW.
- $\bullet$  Write a Java program that decodes a given set of encoded codewords using LZW.